## **Login.gov Account Creation**

## Assumptions:

- **1.** All non-USDA/DOI users must use Login.gov to sign into the IQCS Application.
- **2.** Whie USDA/DOI users can log onto the IQCS Application without a Login.gov account, it is highly recommended for all users to have a Login.gov account and use this account to access the IQCS Application.
- **3.** The email address you use to create a Login.gov account must match your email identified in IQCS.

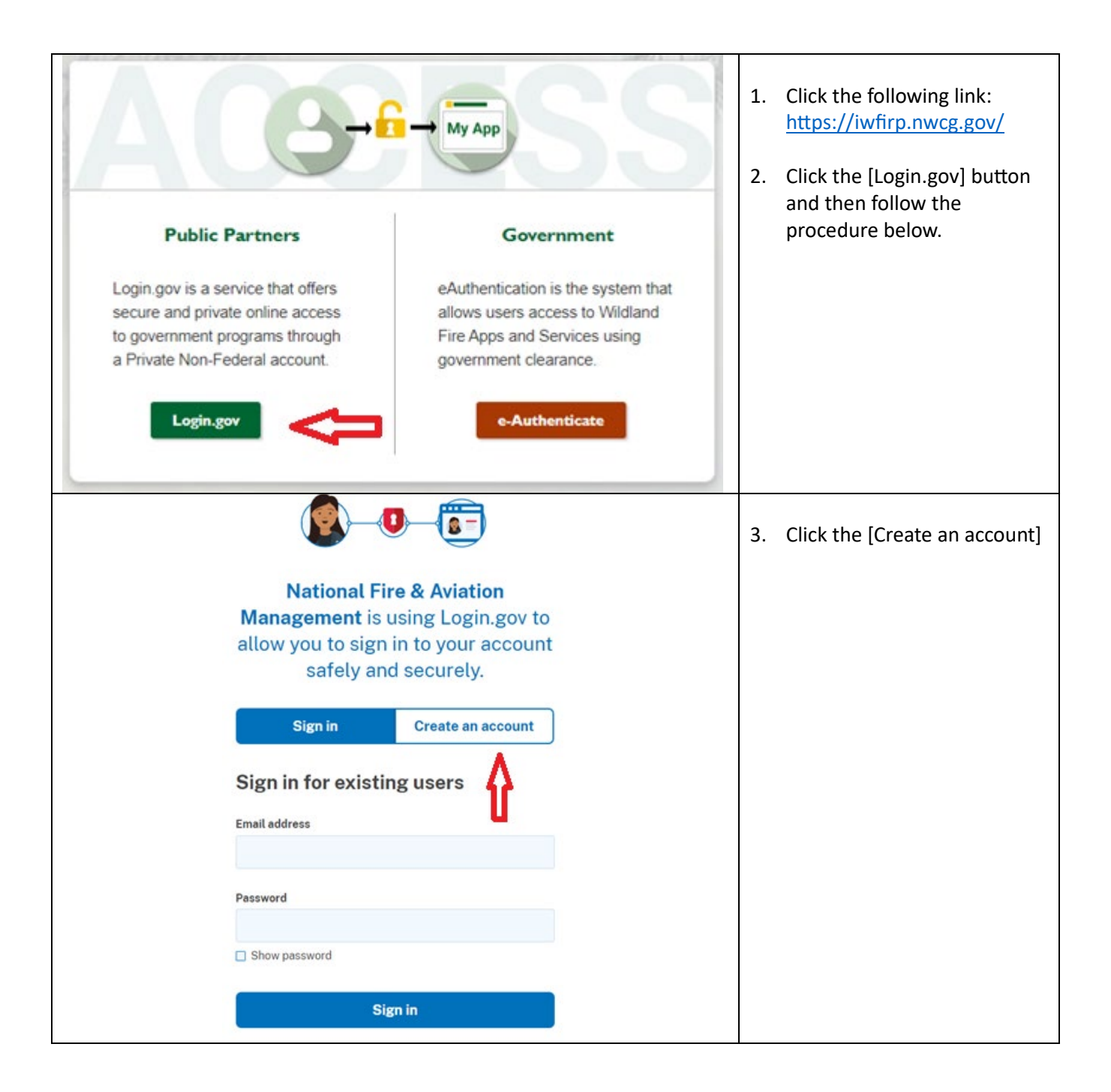

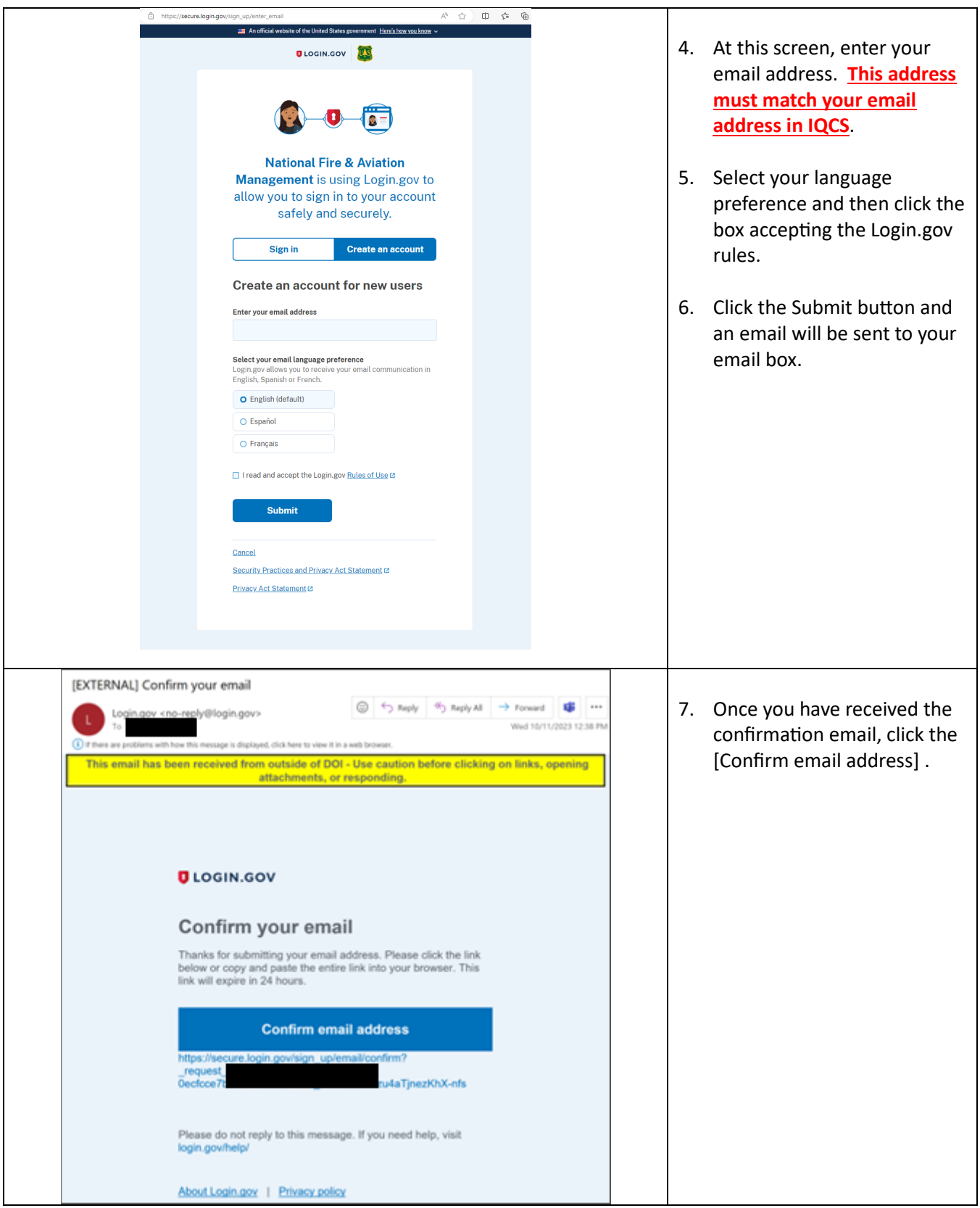

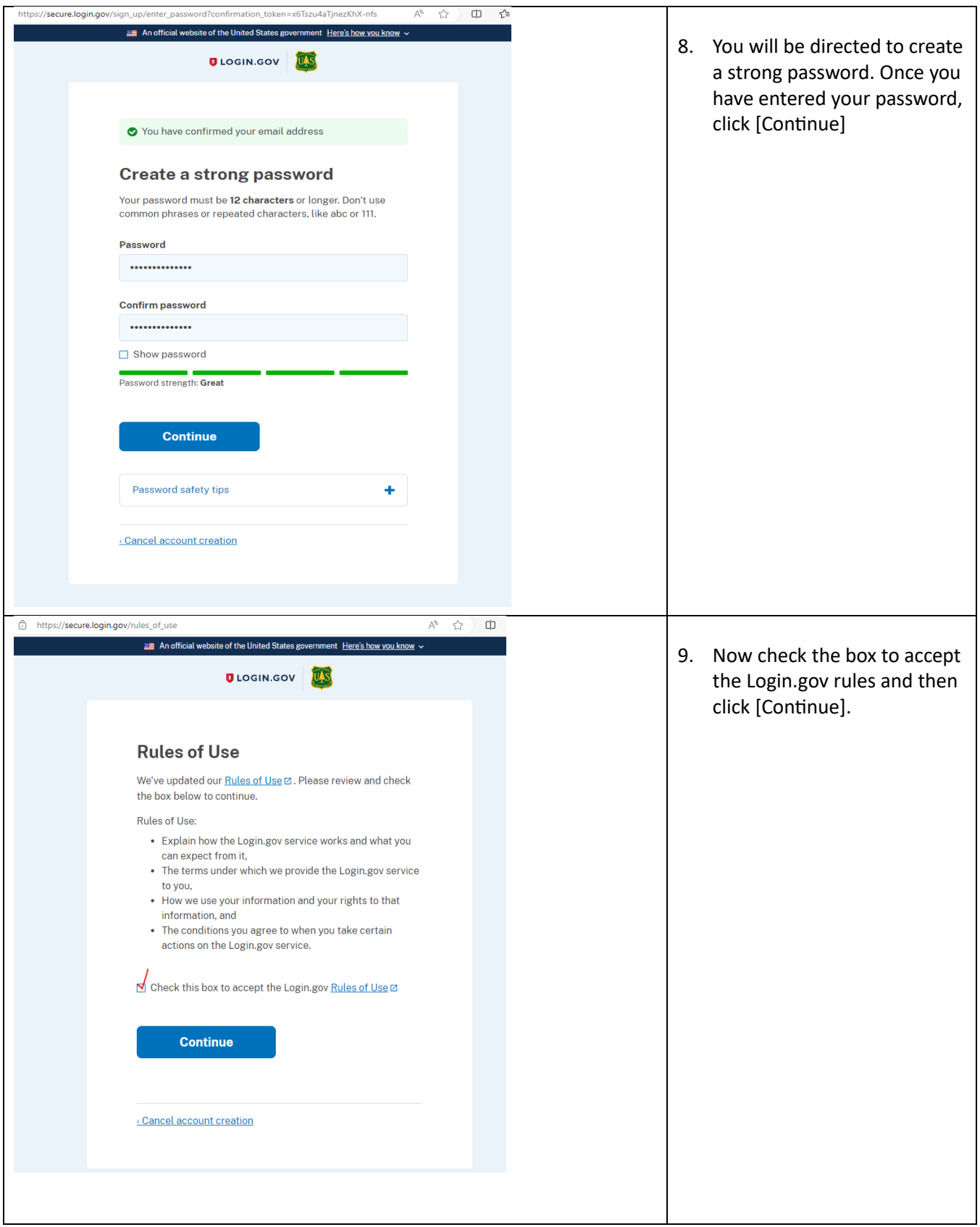

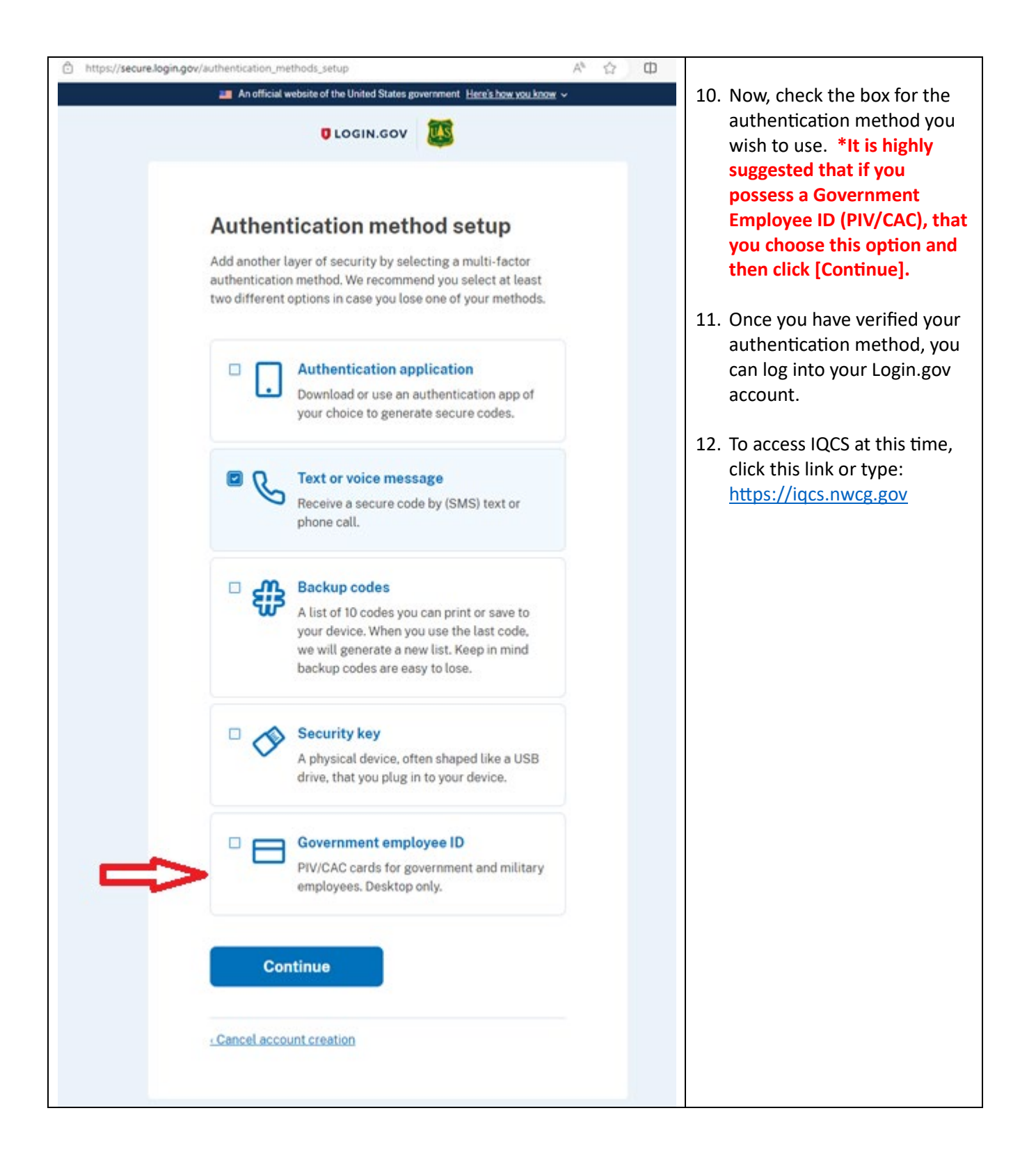

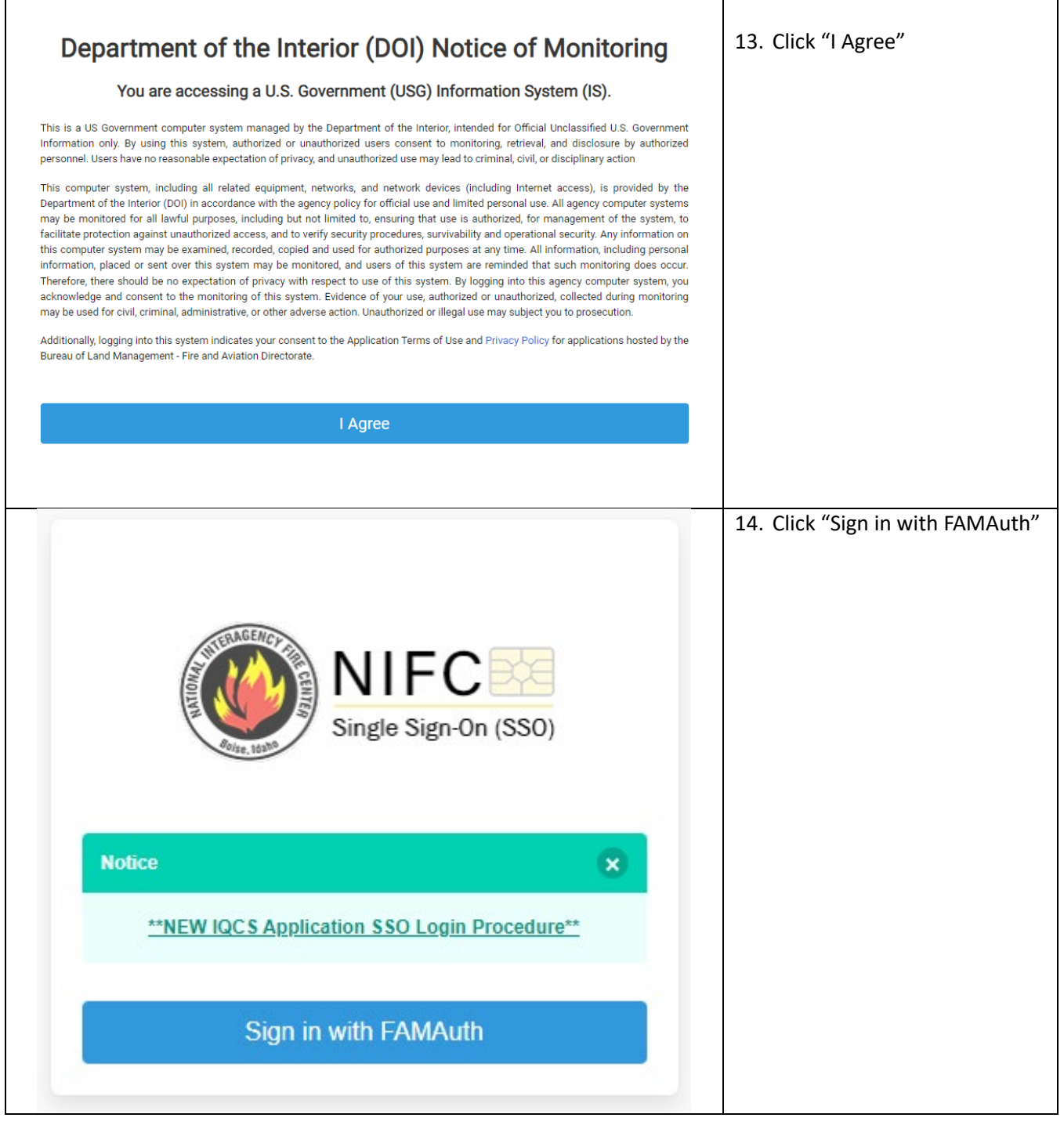

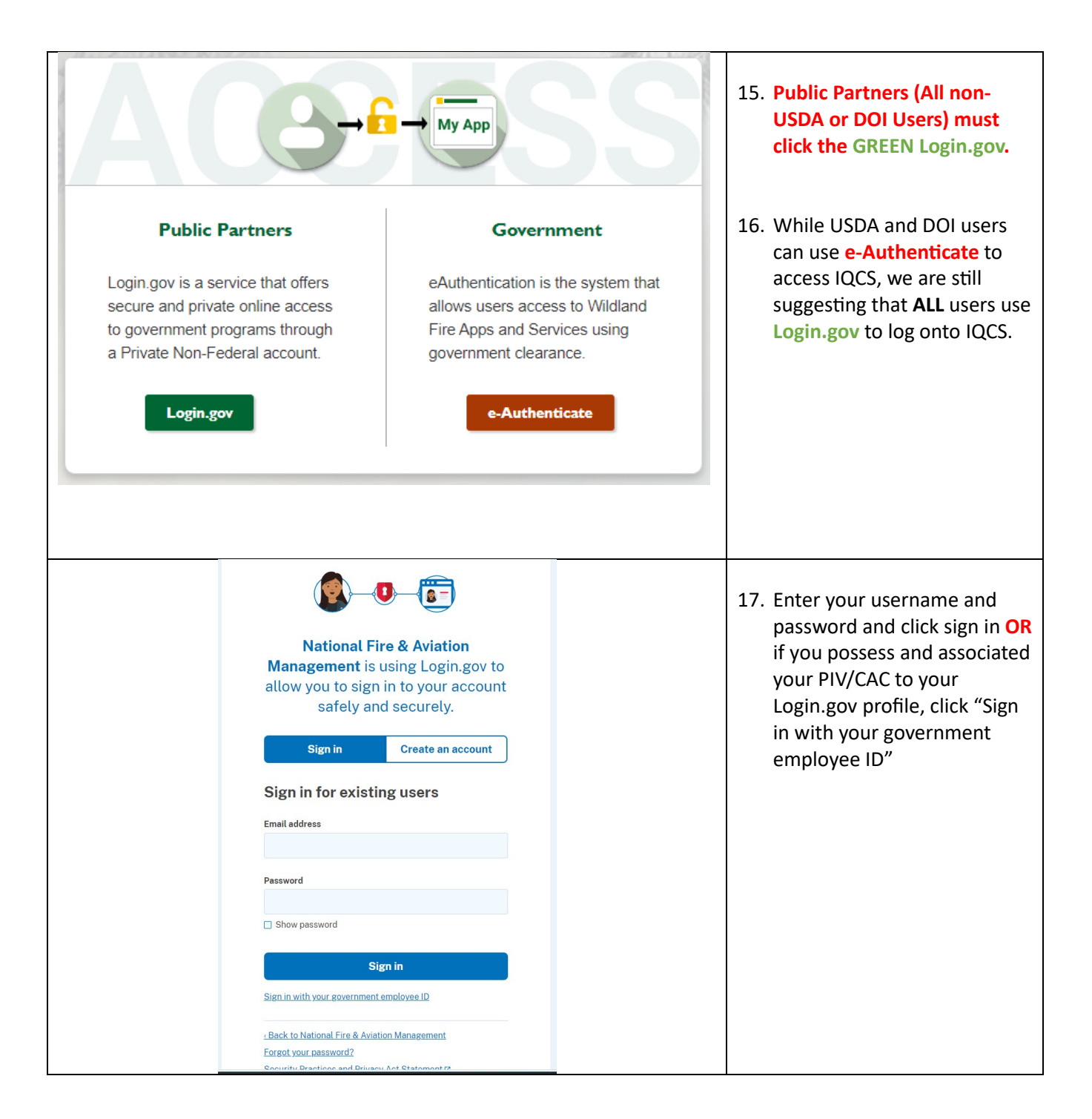

Important Notes:

- If you are having difficulty logging into IQCS after creating a Login.gov account, ensure emails in both systems exactly match;
- You might have to clear your browser cache before attempting to login IQCS.
- Do not "Sign Out" from IQCS anymore, simply close your browser and when you wish to access IQCS again, click or type the following: https/igcs.nwcg.gov.